## **Structured Query Language (SQL) Relations, SQL Overview, The Table, DML, Joins, DDL, Stored Procedures, Transactions, ORM**

Structured Query Language (SQL) is the very popular purpose-built query language for relational databases. A mathematical relation forms the logical underpinning for a relational table. A table consists of an unordered set of rows; each row consists of an unordered set of columns. Columns are named and are associated with a datatype. Some columns has specific characteristics (e.g. primary/foreign keys). Indices can be attached to some constructs which greatly improve performance.

Whether building cloud, enterprise or mobile solutions, devs should at least consider and often select SQL as

the basis for their data management needs. It offers a wide gamut of capabilities and is massively supported across all computing platforms.

There are many SQL products in the marketplace. This course explores standard SQL. Each database vendor adds its own nuances to this standard language, but all support a large core set of SQL functionality, and it is this core that we cover in this course. After this foundational course developers will be ready to explore the product-specific documentation for their selected SQL engine & selected app programming language.

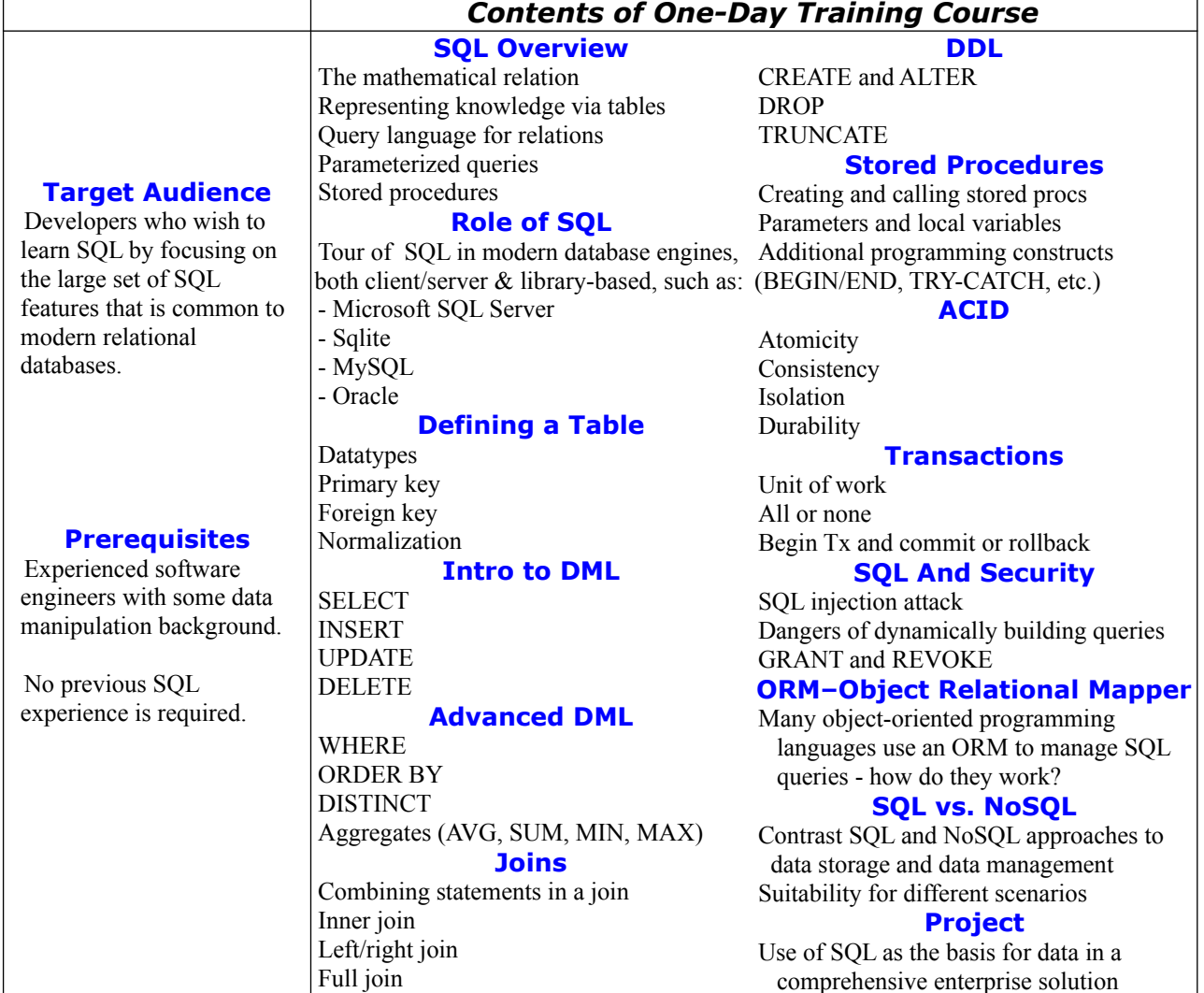